Sylvain COLLET Master 2 PLS [http://link.dixkey.com](http://link.dixkey.com/)

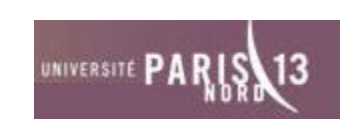

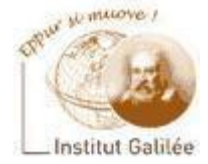

Nouvelles approches : multimédia réalité virtuelle réalité augmentée

Interaction homme machine Catherine RECANATI 19 février 2010

#### Plan

- I) Multimédia
- II) Réalité virtuelle
- III) Réalité augmentée
- Bibliographie

# I) Multimédia

#### Plan:

- Définition
- Activités
- Métiers

## I) Multimédia Définition

- Mot apparu fin 1980 avec les CD
- Applications gérant différents médias: son, musique, image, vidéo
- Dernière définition: l'industrie du "contenu numérique"

## I) Multimédia Activités

- Image de synthèse
- Conception assistée par ordinateur (CAO)

• Graphisme

• Jeu vidéo

## I) Multimédia Métiers

- Graphiste
- Animateur 3D
- Monteur vidéo
- Infographiste

# II) Réalité virtuelle

Plan :

- Définition
- Moyens
- Applications

## II) Réalité virtuelle Définition (1)

- Simulation informatique interactive immersive, visuelle, sonore, tactile, d'environnements réels ou imaginaires
- Espace de représentation réaliste, tridimensionnel, calculé en temps réel, immersif
- Oxymore
- Allégorie de la caverne (Platon), Discours de la méthode (Descartes)

## II) Réalité virtuelle Définition (2)

Définition technique [Arnaldi 2003] :

- domaine scientifique et technique exploitant l'informatique (1)
- et des interfaces comportementales (2)
- pour simuler dans un monde virtuel (3)

## II) Réalité virtuelle Définition (3)

- le comportement d'entités 3D en **interaction** en temps réel (4)
- entre elles et avec un utilisateur en **immersion** pseudo-naturelle (5)
- par l'intermédiaire de canaux sensorimoteurs

## II) Réalité virtuelle Définition (4)

- (1) Exploiter les potentialités de l'informatique, matérielles et logicielles, pour réaliser techniquement un environnement virtuel interactif pouvant être interfacé avec l'utilisateur
- Simulation dynamique : les entités sont animées en temps réel suivant des lois physiques et comportementales

## II) Réalité virtuelle Définition (5)

- (2) Exploite des interfaces matérielles ("interfaces comportementales") :
- "interfaces sensorielles" : informent l'utilisateur par ses sens de l'évolution du monde virtuel
- "interfaces motrices" (capteurs de localisation) : informent l'ordinateur des actions motrices de l'homme sur le monde virtuel

## II) Réalité virtuelle Définition (6)

- "interfaces sensori-motrices" : informent dans les deux sens
- Nombre et choix des interfaces dépendent de l'objectif de l'application

## II) Réalité virtuelle Définition (7)

- (3) Créer un monde virtuel interactif et en temps réel
- Problématique majeure :
	- modélisation
	- numérisation
	- traitement informatique du monde virtuel

## II) Réalité virtuelle Définition (8)

- (4) Interaction en temps réel si l'utilisateur ne perçoit pas de décalage temporel entre son action sur l'environnement virtuel et sa réponse sensorielle
- Contrainte difficile à satisfaire
- Ne pas infliger de perturbations au sujet par ce décalage temporel même s'il le perçoit

## II) Réalité virtuelle Définition (9)

- (5) Utilisateur doit être en "immersion pseudo-naturelle" la plus efficace possible dans le monde virtuel
- Immersion ne peut être naturelle car nous avons appris à agir naturellement dans un monde réel (incohérences sensorimotrices)
- Sensation : notion subjective dépendant de l'application et du dispositif

## II) Réalité virtuelle Moyens (1)

- Dispositif de type "table à dessin" :
	- constitué de 1 ou 2 écrans
	- permet un travail de conception simple et à échelle 1
	- pour des prototypes virtuels de taille inférieure  $\dot{a}$  1 $\dot{m}$ <sup>3</sup>
	- avec une immersion performante

## II) Réalité virtuelle Moyens (2)

- Salle immersive sphérique ou cubique constituée d'écrans de (rétro-)projection directe stéréoscopiques et synchronisés :
	- utilisateur immergé dans une pièce où murs, sol, plafond sont des images projetées constituant un environnement géométriquement cohérent

## II) Réalité virtuelle Moyens (3)

– par un système de capture de position du visiteur, perspective recalculée en temps réel pour respecter son point de vue

## II) Réalité virtuelle Moyens (4)

- Ecran stéréoscopique avec ou sans la tête traquée de l'observateur :
	- utilisateur voit la scène virtuelle en vision stéréoscopique
	- les 2 points des 2 images stéréoscopiques doivent correspondre aux points de vue des yeux de l'observateur

## II) Réalité virtuelle Moyens (5)

- si la tête de l'observateur est traquée, les images sont recalculées en temps réel pour correspondre à son point de vue
- utilisateur équipé de lunettes cachant alternativement la vision d'un œil puis de l'autre
- l'ordinateur s'occupe d'afficher l'image correspondante de manière synchrone

## II) Réalité virtuelle Applications (1)

- Formation par simulateur (conduite de véhicules, aérospatiale)
- Médecine : traitement des phobies, simulation de chirurgie
- Nucléaire : démantèlement d'installations en milieux contaminés, entraînement des pilotes de chasse et de combat

## II) Réalité virtuelle Applications (2)

- Sport : développement des capacités d'entraînement et analyse des situations
- Systèmes critiques : reproduction de situations calamiteuses (Tchernobyl) :
	- maîtriser et anticiper le danger
	- préparation des secours
- Communication : traduction du langage des signes en parole (mouvements des paupières des tétraplégiques)

## II) Réalité virtuelle Applications (3)

- Art numérique : créations artistiques interactives et immersives
- Jeu vidéo
- Météorologie
- Architecture-urbanisme
- Visites de musées et de sites virtuels
- Reconstitution d'objets détruits ou endommagés

## II) Réalité virtuelle Applications (4)

- Exemple : partenariat entre Renault et le **CNRS**
- But : comprendre les liens qu'établit un individu en situation de conduite avec l'espace qui l'entoure

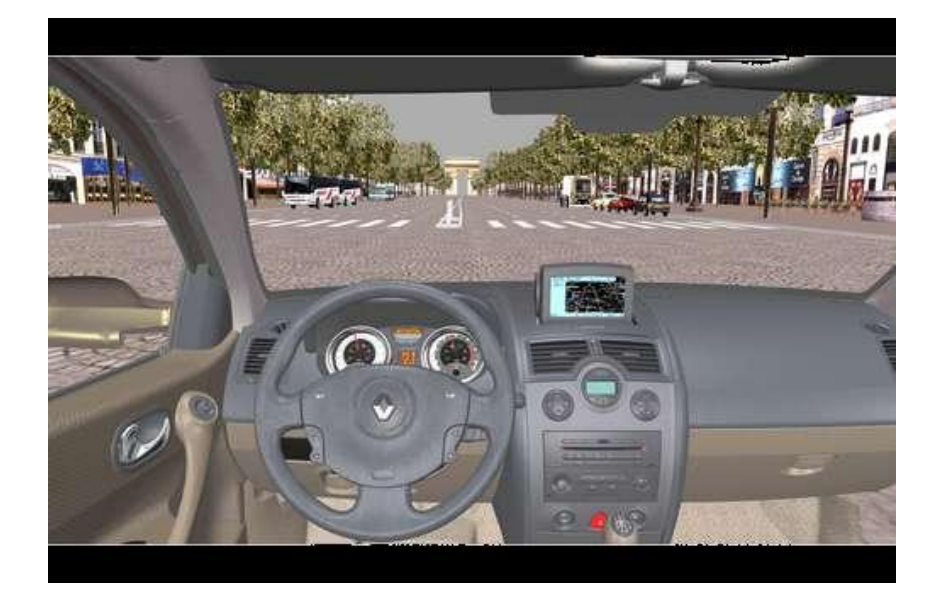

## II) Réalité virtuelle Applications (5)

• Etude des sensations de déplacement : vitesse d'accélération et de freinage

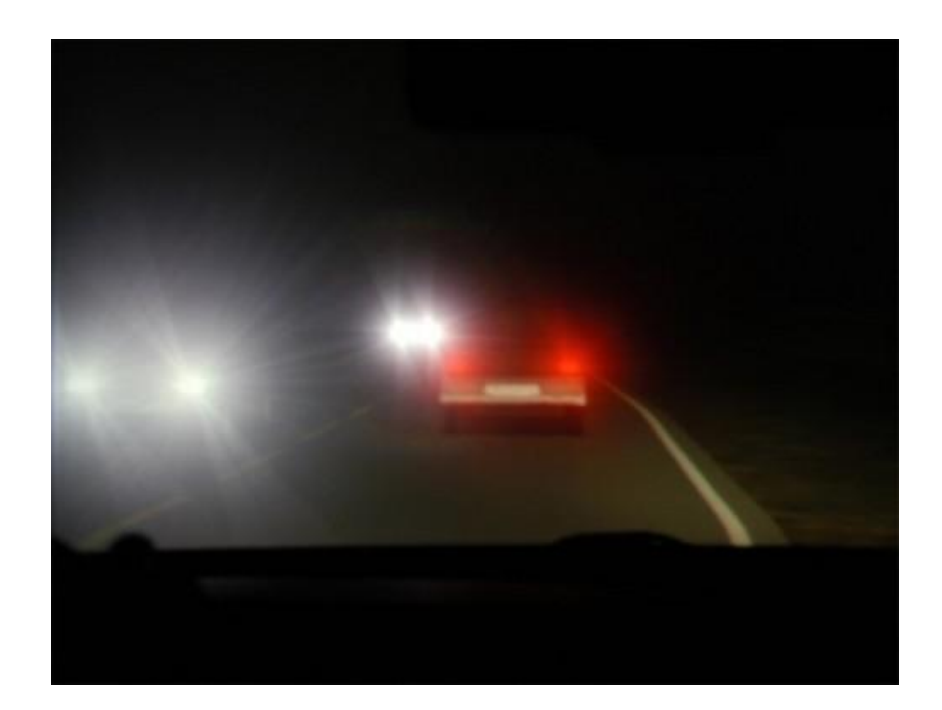

# II) Réalité augmentée

Plan :

- Définition
- Moyens
- Applications

### II) Réalité augmentée Définition (1)

- Système rendant possible en temps réel la superposition d'un modèle virtuel à notre perception (visuelle, auditive, tactile…) naturelle de la réalité
- But : compléter notre perception du monde réel en y ajoutant des éléments fictifs non perceptibles naturellement

#### II) Réalité augmentée Définition (2)

• Différentes méthodes permettant d'incruster de façon réaliste des objets virtuels dans une séquence d'images

#### II) Réalité augmentée Définition (3)

- 3 règles fondamentales :
	- combiner le réel et le virtuel
	- de manière interactive (temps réel)
	- en respectant l'homogénéité perspectiviste
- Exclut:
	- collages 2D (non respect de la cohérence 3D)
	- post-production (pas temps réel)
- Réalité virtuelle / augmentée ??

#### II) Réalité augmentée Définition (4)

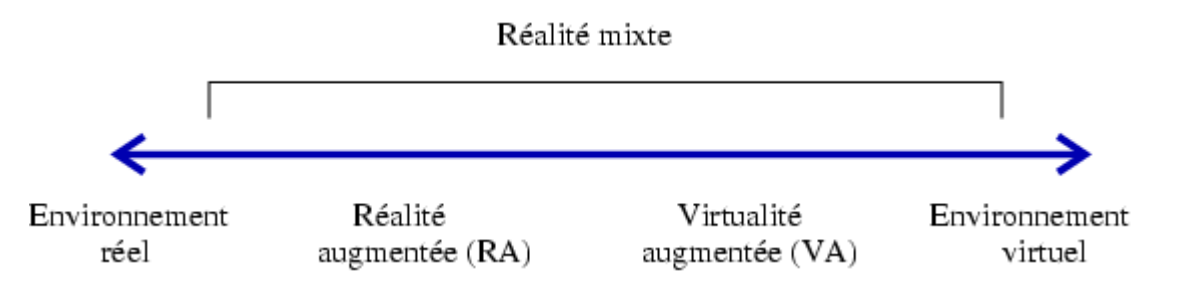

- Réalité augmentée : ajout d'éléments virtuels dans des environnements réels
- Virtualité augmentée : ajout d'éléments réels dans des environnements virtuels

## II) Réalité augmentée Moyens (1)

- Ajouter un objet fictif dans une séquence vidéo issue d'un plan fixe ne pose pas de problèmes
- Problème : ajouter un objet dans une séquence vidéo où la caméra se déplace car l'application demande énormément de réalisme

## II) Réalité augmentée Moyens (2)

- Pour une cohérence entre les flux réels et virtuels, un lien rigide doit être maintenu
- Pour donner l'illusion que les objets fictifs sont réels, il faut :
	- les placer correctement
	- les orienter correctement
	- respecter des facteurs d'échelle par rapport aux objets réels
- Comment placer les objets fictifs ?

## II) Réalité augmentée Moyens (3)

- Connaître la position de la caméra par rapport à la scène
- Comment ?
	- capteurs magnétiques mesurant la distorsion du champ magnétique pour calculer la position des objets ou optiques
	- encodeurs sur les moteurs du pied des caméras
	- flux vidéo

## II) Réalité augmentée Moyens (4)

- Si capteurs externes au système de prise de vue :
	- informations du système (angle, position, focale) récupérées à l'aide de capteurs
	- incrustation directement reproduite à la bonne échelle sur l'image à augmenter
- Sinon, la réalité augmentée revient à un problème de vision par ordinateur
- Mais…

## II) Réalité augmentée Moyens (5)

- Pour certains contextes applicatifs (cinéma), séquence vidéo complète disponible avant le traitement
- Traitements lourds en temps de calcul envisageables

## II) Réalité augmentée Moyens (6)

- Techniques :
	- reconstruction 3D de points de la scène
	- localisation 3D de la caméra
- Comment ?
	- techniques d'autocalibrage
	- techniques d'ajustement de faisceaux

## II) Réalité augmentée Moyens (7)

- méthodes très dépendantes de la qualité de la mise en correspondance des primitives 2D (bruit d'extraction, distribution spatiale...)
- utilisateur parfois mis à contribution

## II) Réalité augmentée Moyens (8)

- Pour les applications interactives (audiovisuel (en direct), industrie, jeux vidéo interactifs, médical, militaire) techniques d'autocalibrage pas envisageables
- Autre solution?

## II) Réalité augmentée Moyens (9)

- Techniques pour localiser la caméra à partir de l'image courante (et si besoin des précédentes) nécessaires
- Comment ?

## II) Réalité augmentée Moyens (10)

- Si modèle de la scène (ou d'une partie) disponible : calcul de points de vue
- Si structure 3D de la scène (partiellement) inconnue : d'autres approches (calcul du déplacement de la caméra)

## II) Réalité augmentée Moyens (11)

- Avantages applications interactives :
	- intégration réelle-virtuelle en temps réel car les calculs sous-jacents sont peu coûteux
	- pas nécessaire de faire un étalonnage lourd du système (cas d'autres types de capteurs)
	- pas nécessaire de disposer a priori de la séquence complète
	- coût relativement faible

## II) Réalité augmentée Moyens (12)

- ces informations servent :
	- à adapter le modèle informatique de la scène
	- à être capable de calculer les caractéristiques des objets virtuels à insérer
- transformations géométriques pour :
	- plaquer les objets dans l'image source
	- les intégrer de la manière la plus naturelle possible

#### II) Réalité augmentée Moyens (13)

- 4 composants essentiels :
	- un élément de référence réel (feuille avec un pictogramme imprimé manipulé réellement)
	- une caméra (webcam reliée au PC) filmant la manipulation du support du pictogramme

## II) Réalité augmentée Moyens (14)

- un logiciel ou une application analysant les images envoyées par la webcam reconnaissant le pictogramme
- un écran sur lequel le logiciel diffuse les images de la webcam avec un objet virtuel en 3D reconstitué directement sur le pictogramme manipulé
- Flou ?

### II) Réalité augmentée Moyens (15)

- Intégration brute :
- pas correct

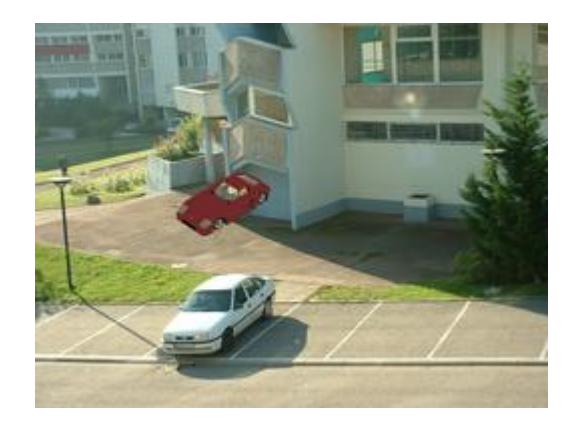

### II) Réalité augmentée Moyens (16)

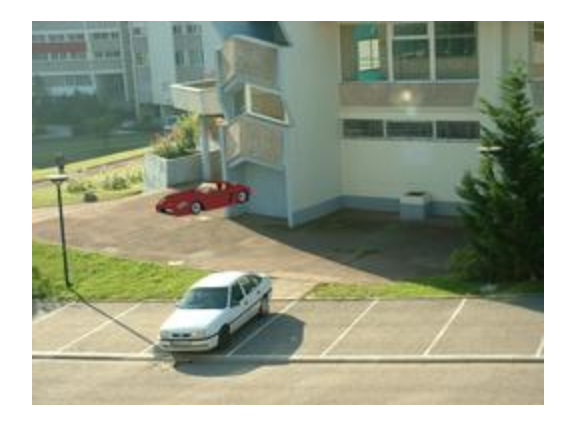

- Alignement des caméras réelle et virtuelle :
- respect de la perspective réelle
- Mauvais éclairage
- Superposition

## II) Réalité augmentée Moyens (17)

- Cohérence spatiotemporelle :
- plus de superposition

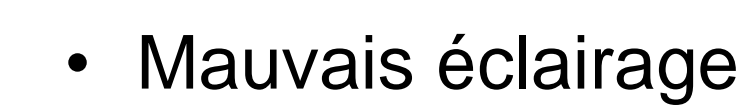

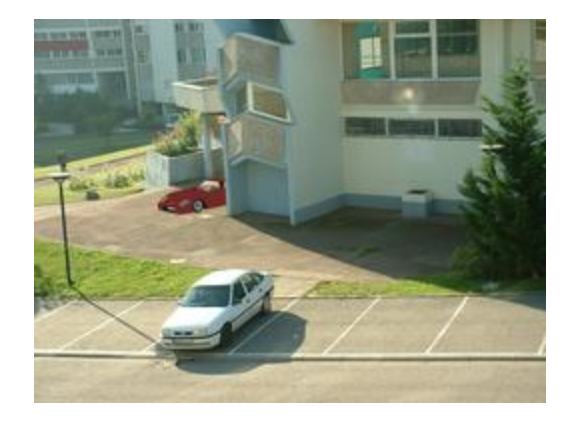

#### II) Réalité augmentée Moyens (18)

• Cohérence photométrique :

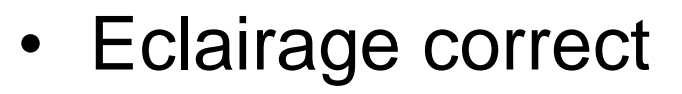

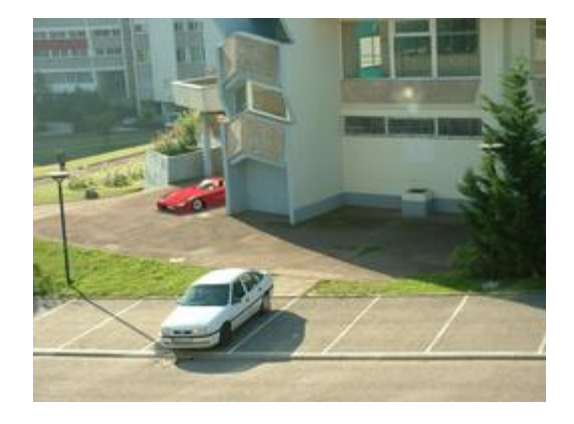

#### II) Réalité augmentée Moyens (19)

- Difficile de comprendre ?
- De se l'imaginer concrètement ?

[explications.mp4]

### II) Réalité augmentée Applications (1)

- Presse : rendre les quotidiens interactifs, permettre aux lecteurs de réagir aux articles
- Edition : livre hyperactif (codes barres 2D pour accéder à des contenus en plus)
- Publicité : insertion dans des images vidéos (visible pour tout angle de vue, superposition)

#### II) Réalité augmentée Applications (2)

- Loisir :
	- spectateur au cœur d'un monde partiellement réel (décors) et virtuel (objets, animaux)
	- spectateur acteur en interagissant avec les objets virtuels au moyen de capteurs
- Tourisme : enrichir l'expérience du visiteur en proposant des contenus associés à ce qu'il regarde

#### II) Réalité augmentée Applications (3)

• Aide à la décision : – Meubler son logement [meubler\_logement.mpeg]

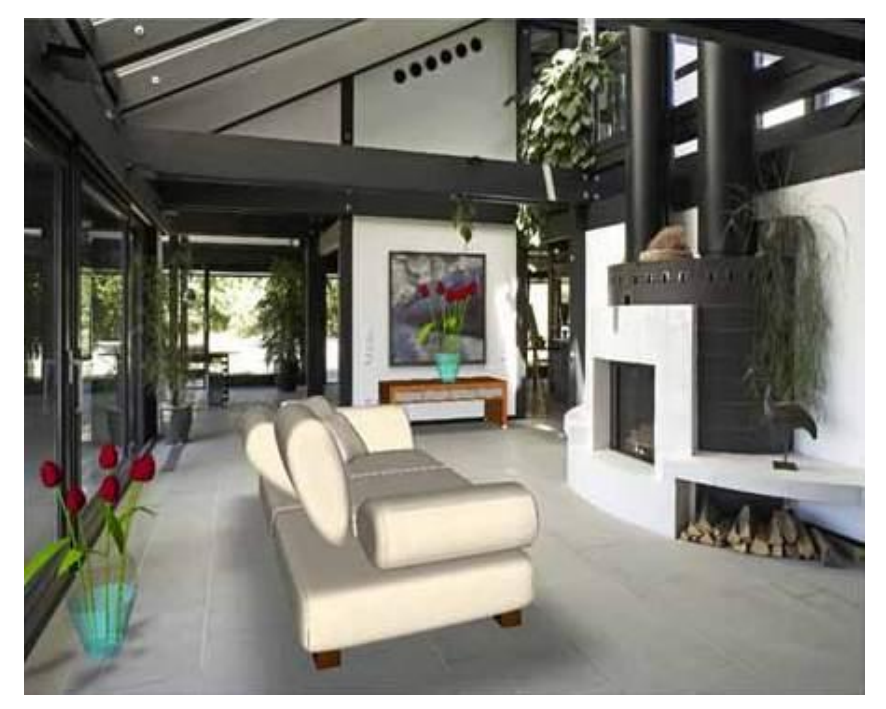

#### II) Réalité augmentée Applications (4)

- Architecture (Pont Neuf)

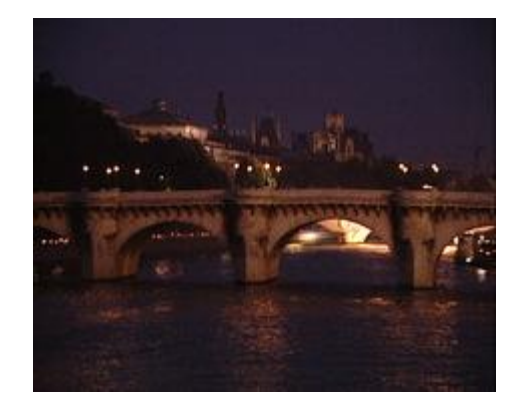

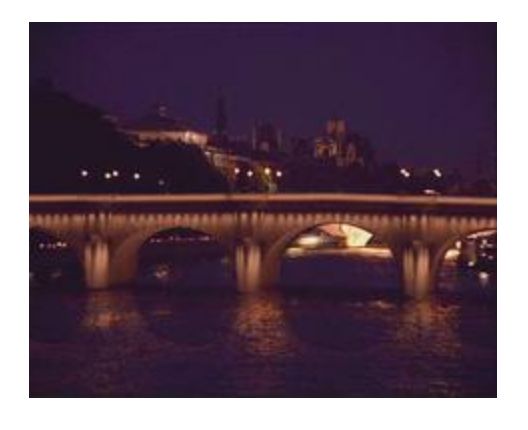

### II) Réalité augmentée Applications (5)

- Industrie :
	- insérer des voitures existant que dans un ordinateur dans des décors réels filmés (villes)
	- les faire interagir avec les éléments réels
	- visualiser l'intégration du prototype dans le paysage réel

### II) Réalité augmentée Applications (6)

- Faire ses courses
- Naviguer
- Trouver le métro le plus proche [trouver\_metro.mp4]
- Mieux appréhender le vertige [apprehender\_vertige.mp4]
- Se promener [promenade1.mp4] [promenade2.mp4]

#### II) Réalité augmentée Applications (7)

- Visiter un musée [visite\_musee1.mp4] [visite\_musee2.mp4]
- Visiter un site archéologique

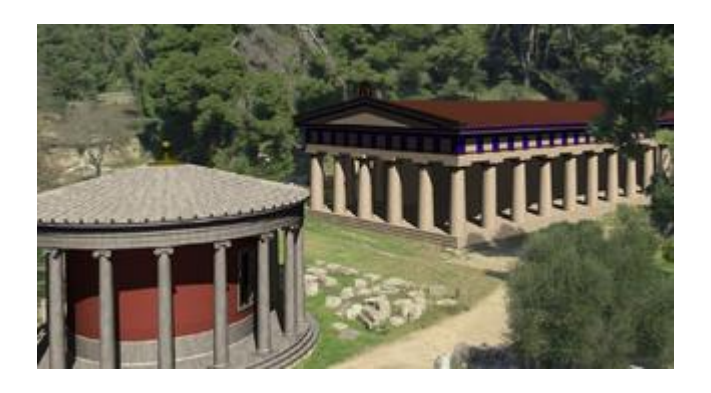

#### II) Réalité augmentée Applications (8)

- Films (Jurassic Park, Star Wars, Le Seigneur des Anneaux, Matrix, Avatar)
- Jeux vidéos [jeu1.mp4] [jeu2.mp4]

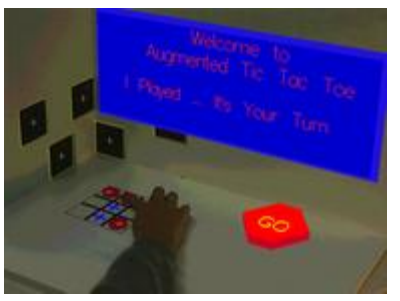

• Essayer des bijoux [essai\_montre\_bague.mp4]

## Bonus

• Pour finir en beauté…

[bonus.mp4]

# **Bibliographie**

- Multimédia
	- <http://fr.wikipedia.org/wiki/Multimédia>

#### • Réalité virtuelle

- [http://fr.wikipedia.org/wiki/Réalité\\_virtuelle](http://fr.wikipedia.org/wiki/Réalité_virtuelle)
- <http://www.techno-science.net/?onglet=news&news=1334>
- [http://psydoc-fr.broca.inserm.fr/toxicomanies/internet\\_addiction/realite\\_virtuelle.htm](http://psydoc-fr.broca.inserm.fr/toxicomanies/internet_addiction/realite_virtuelle.htm)

#### • Réalité augmentée

- [http://fr.wikipedia.org/wiki/Réalité\\_augmentée](http://fr.wikipedia.org/wiki/Réalité_augmentée)
- <http://publigeekaire.com/2009/06/10-applications-concretes-de-la-realite-augmentee>
- [http://publigeekaire.com/2009/07/15-autres-applications-de-la-realite-augmentee](http://publigeekaire.com/2009/06/10-applications-concretes-de-la-realite-augmentee)[augmented-reality](http://publigeekaire.com/2009/06/10-applications-concretes-de-la-realite-augmentee)
- <http://www.jdidier.net/blog/2009/03/03/realite-augmentee-premiere-approche>
- <http://www.youtube.com/watch?v=shy0Ch9PHFU>
- <http://www.loria.fr/~gsimon/ra>